# **Información general**

### Información general

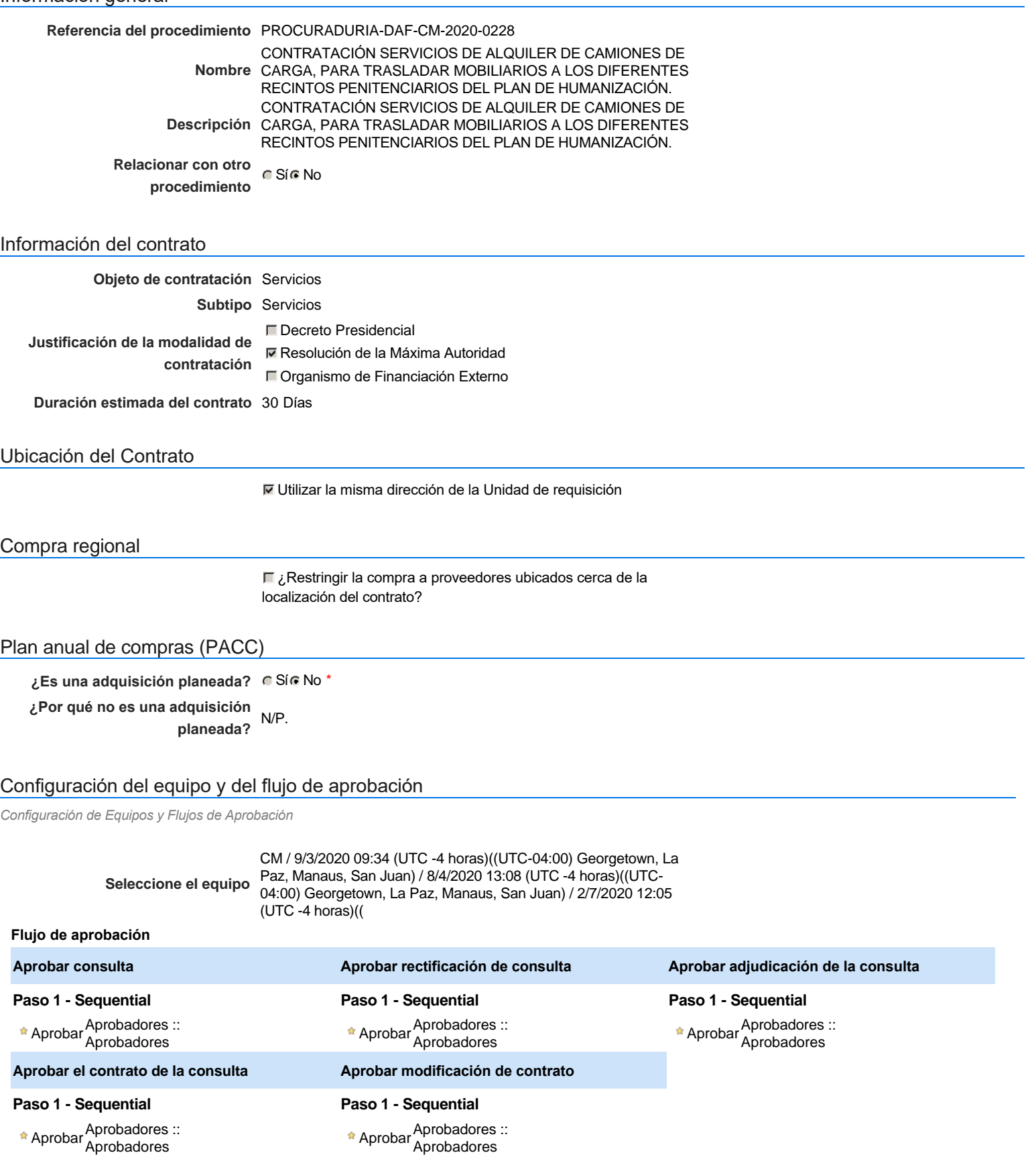

### Documentos internos

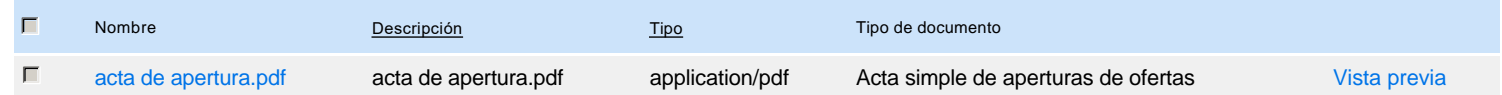

Un procedimiento con fase de borrador permite a los proveedores aclarar sus dudas y exponer sus comentarios , sin la opción habilitada para presentar ofertas durante esta fase

### **Configuraciones del procedimiento**

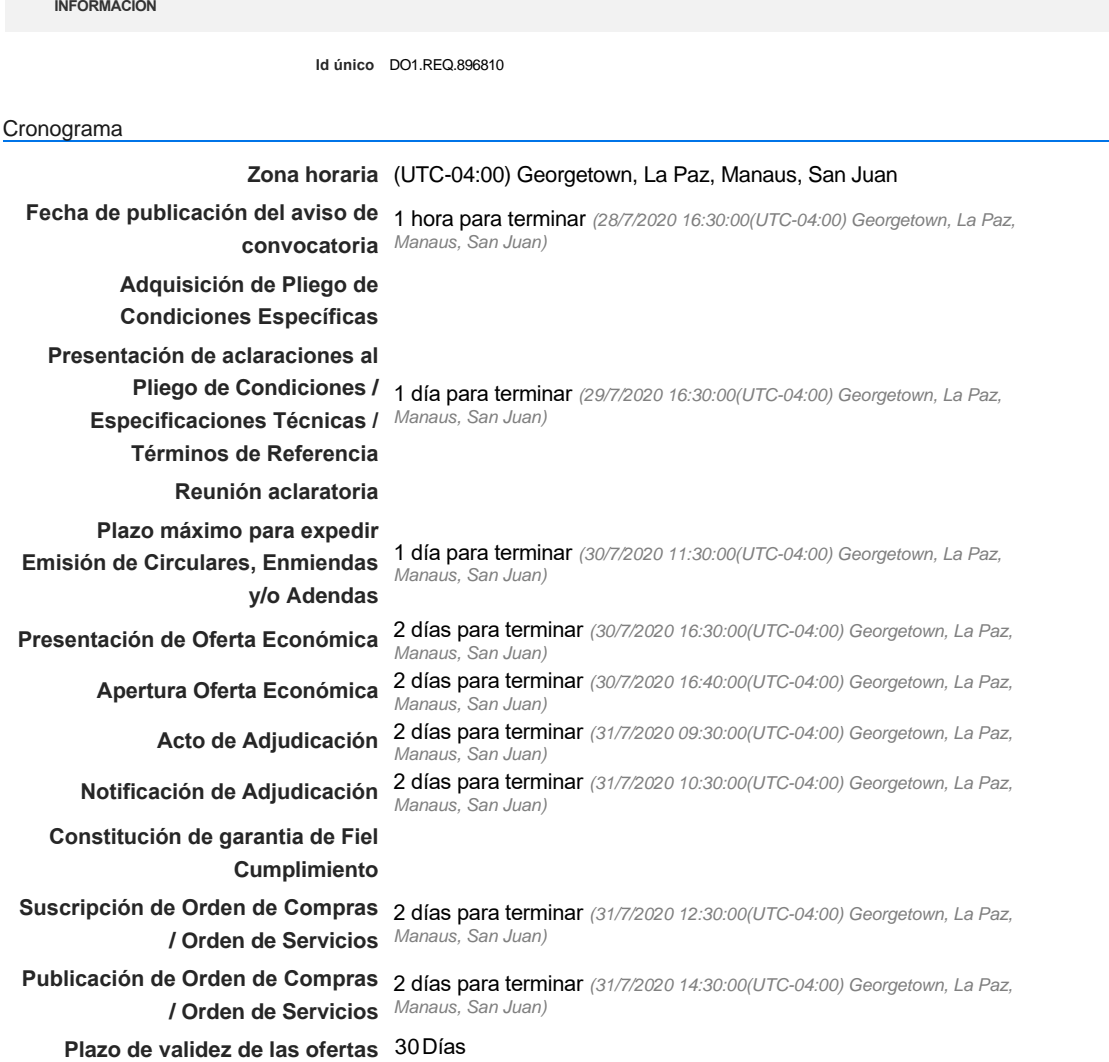

#### Mipymes

Limitar este proceso a Mipymes C Sí C No \*

#### Pago de Anticipos

**¿Pago de anticipos?** Sí No \*

**Solicitud de garantías?** CSIC No \*

Visita al lugar de ejecución

**Definir lotes** CSiCNo<sup>\*</sup>

#### **Observaciones**

**1** Cuestionario

*Observaciones*

Configuraciones avanzadas

**¿Editar configuraciones avanzadas?** G Sí G No

## **Artículos y Preguntas**

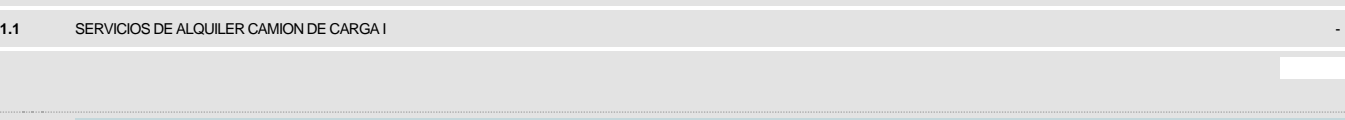

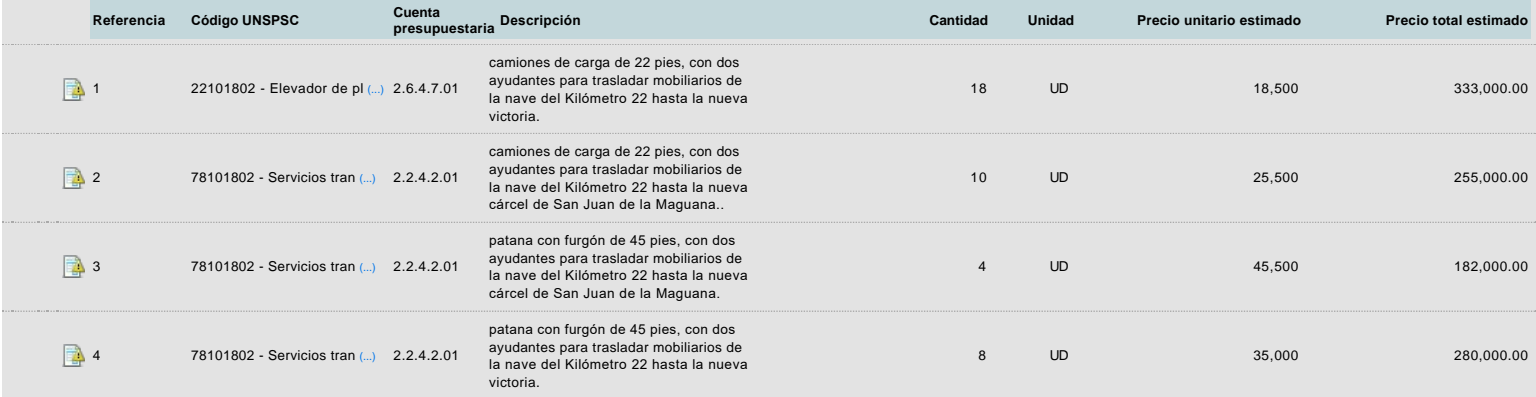

**Subtotal** 1,050,000.00

## **Evaluación**

### Modelo de evaluación

**Definir un modelo de evaluación para este procedimiento**  $C$  Sí  $C$  No

## **Documentos del procedimiento**

**Comentario** 

Este comentario es visible para todos los Proveedores.

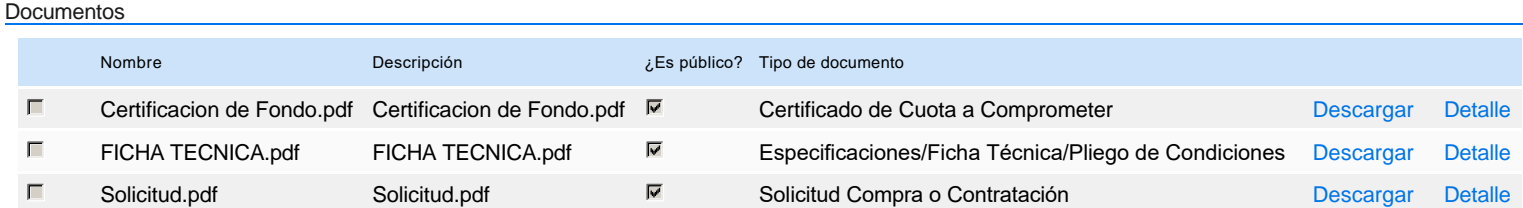

## **Documentos habilitantes**

### Lista de documentos

La siguiente es una lista de los documentos que puede solicitar a los Proveedores para la acreditación de los requisitos habilitantes. Para solicitar un documento marque el cuadro que aparece a la derecha.

### **Filtrar por familia**

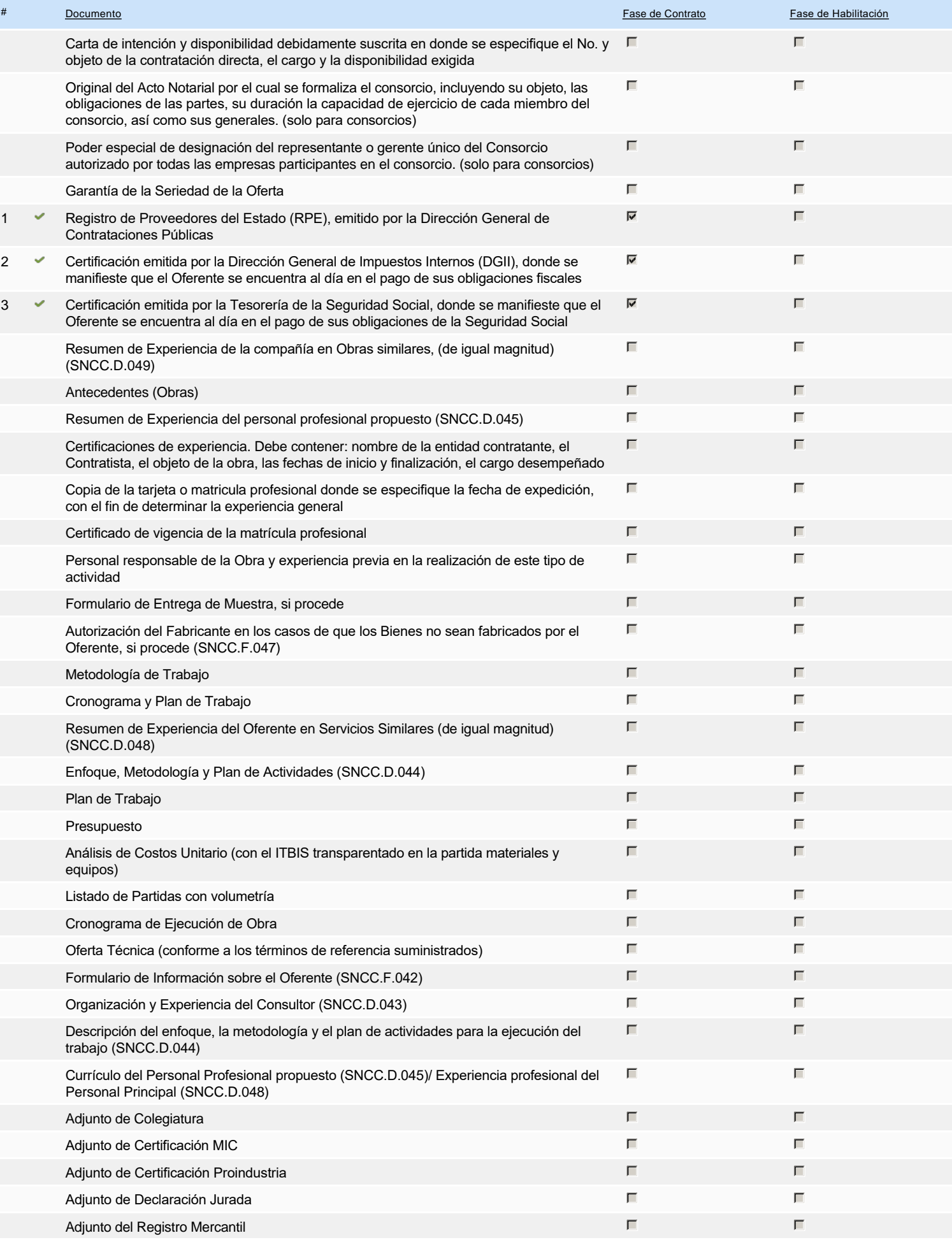

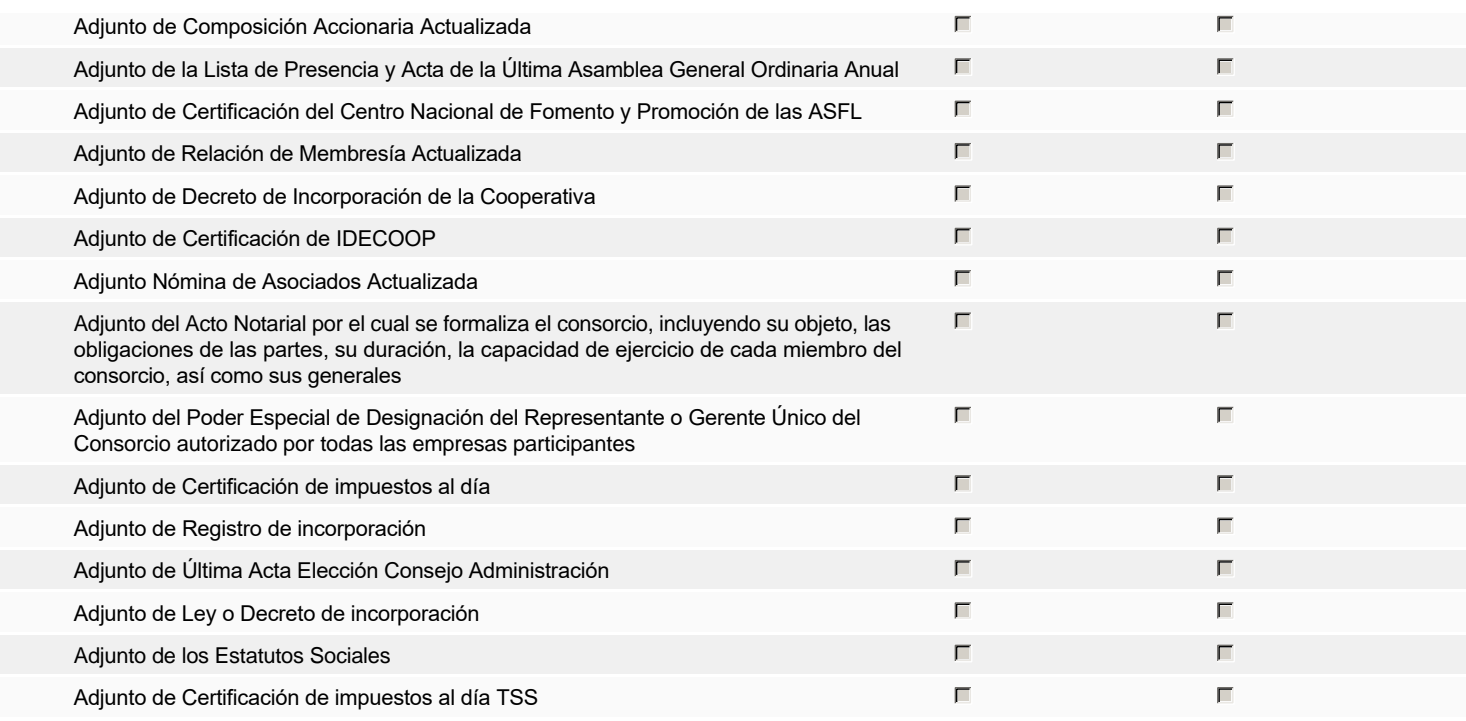

### **Otros documentos requeridos para la presentación de la oferta entrada en el seu entrada en el seu encontrada en el signo** Sígno

### **Invitación**

### Invitación manual de proveedores

La lista de Proveedores invitados a participar en el proceso es responsabilidad de la Unidad de Compras. Para buscar el Proveedor en el DirectorioDGCP debe conocer el *número de documento de este. Si el Proveedor no está registrado en el DGCP, la Unidad de Compras debe contactarlo para solicitarle el registro en el DGCP.*

### **Sistema de clasificación UNSPSC:** 22100000 - **Maquinaria y equipo pesado de construcción** 78100000 - **Transporte de correo y carga**

### **Proveedores invitados:**

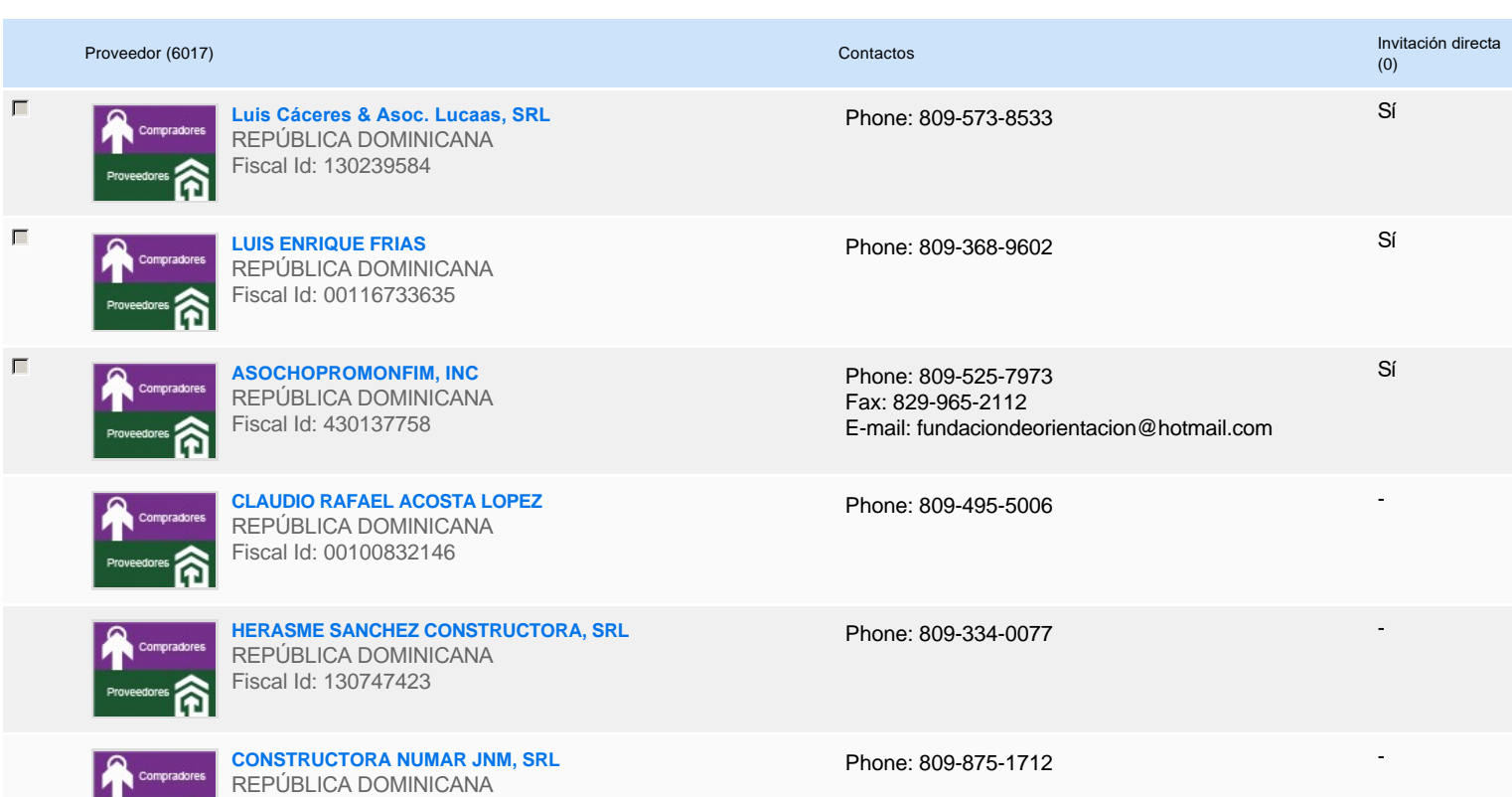

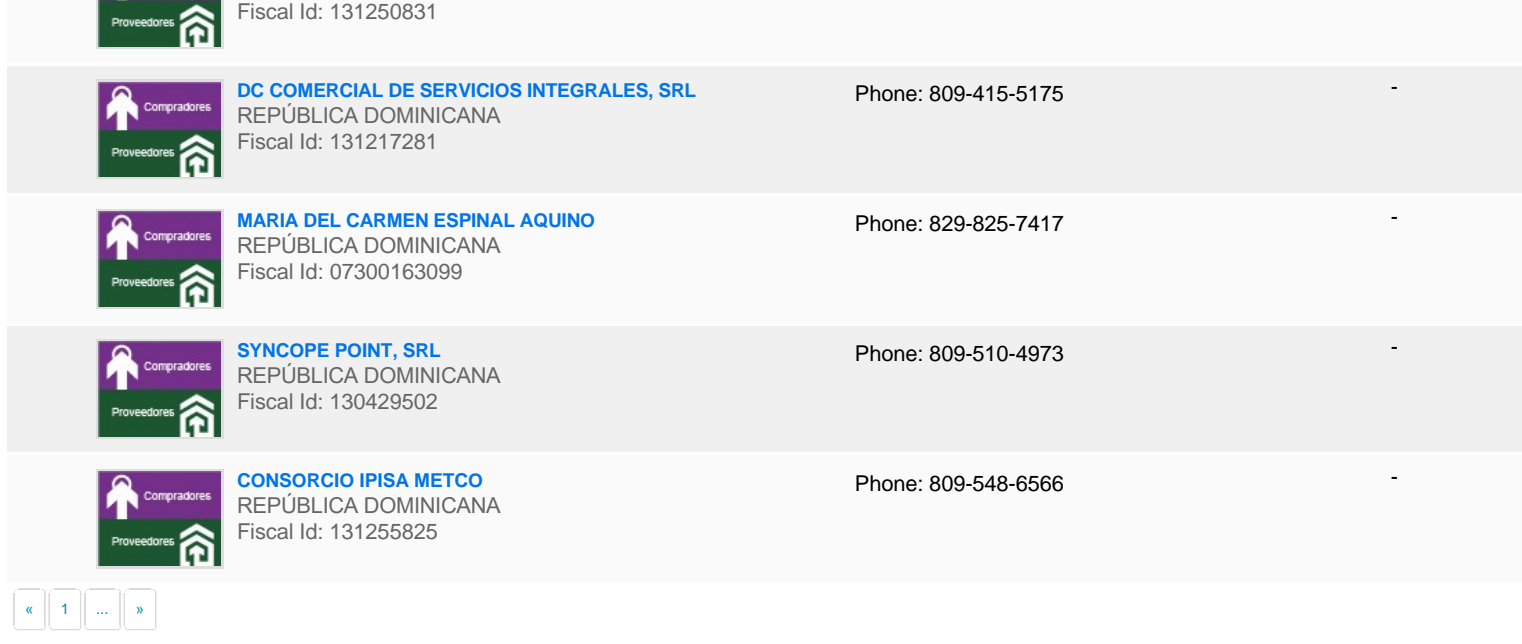

# **Configuración del presupuesto**

### Configuración del Presupuesto

*Configuración del procedimiento*

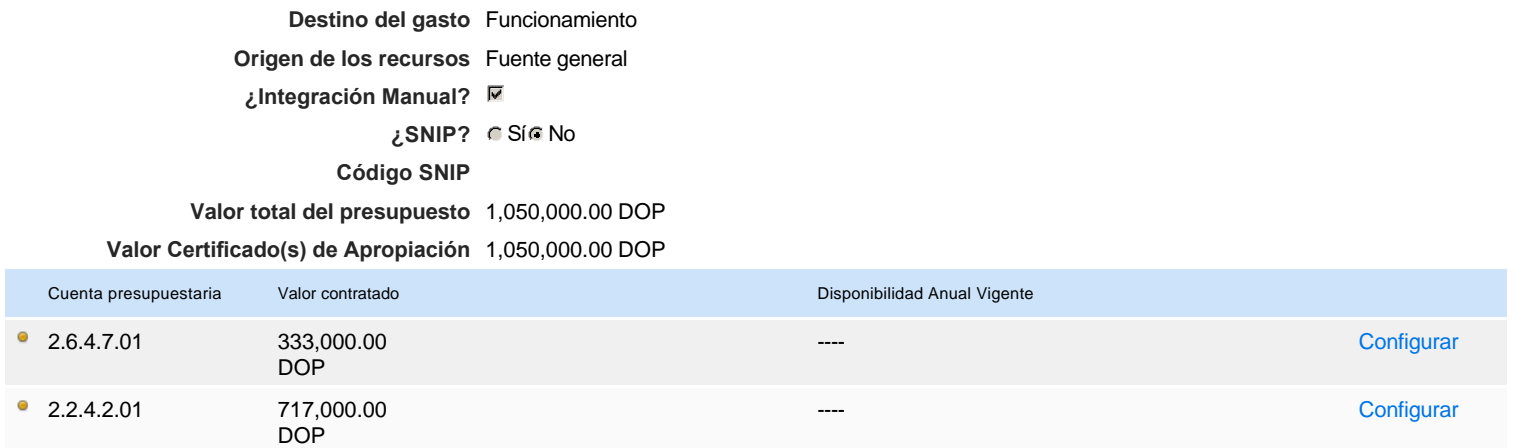

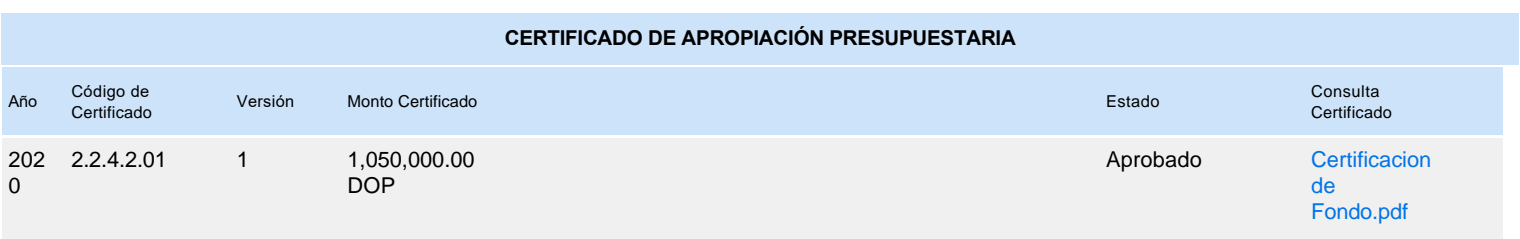